## **Curriculum Map Grade(s): 9-12 Subject: Computer Life Skills**

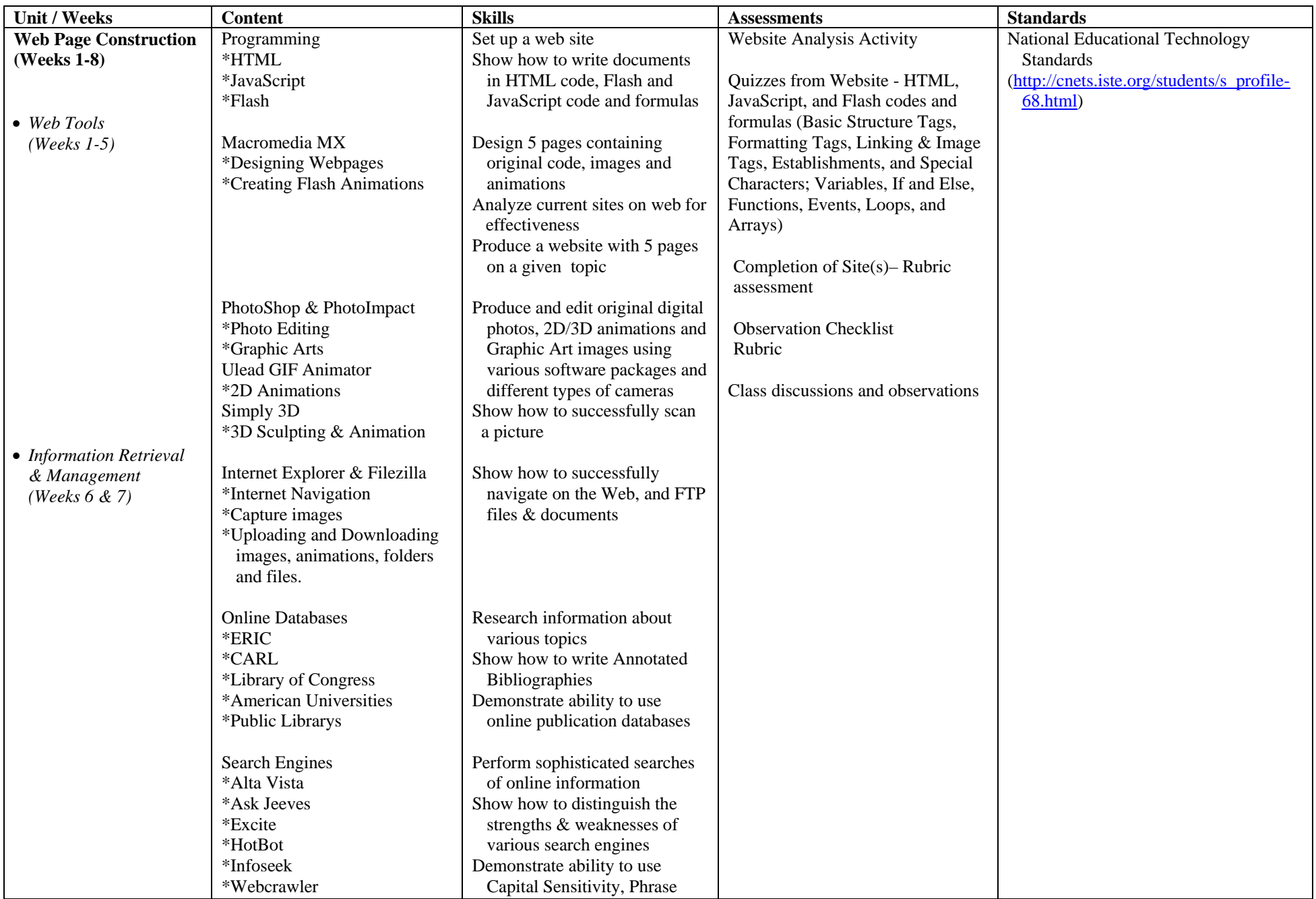

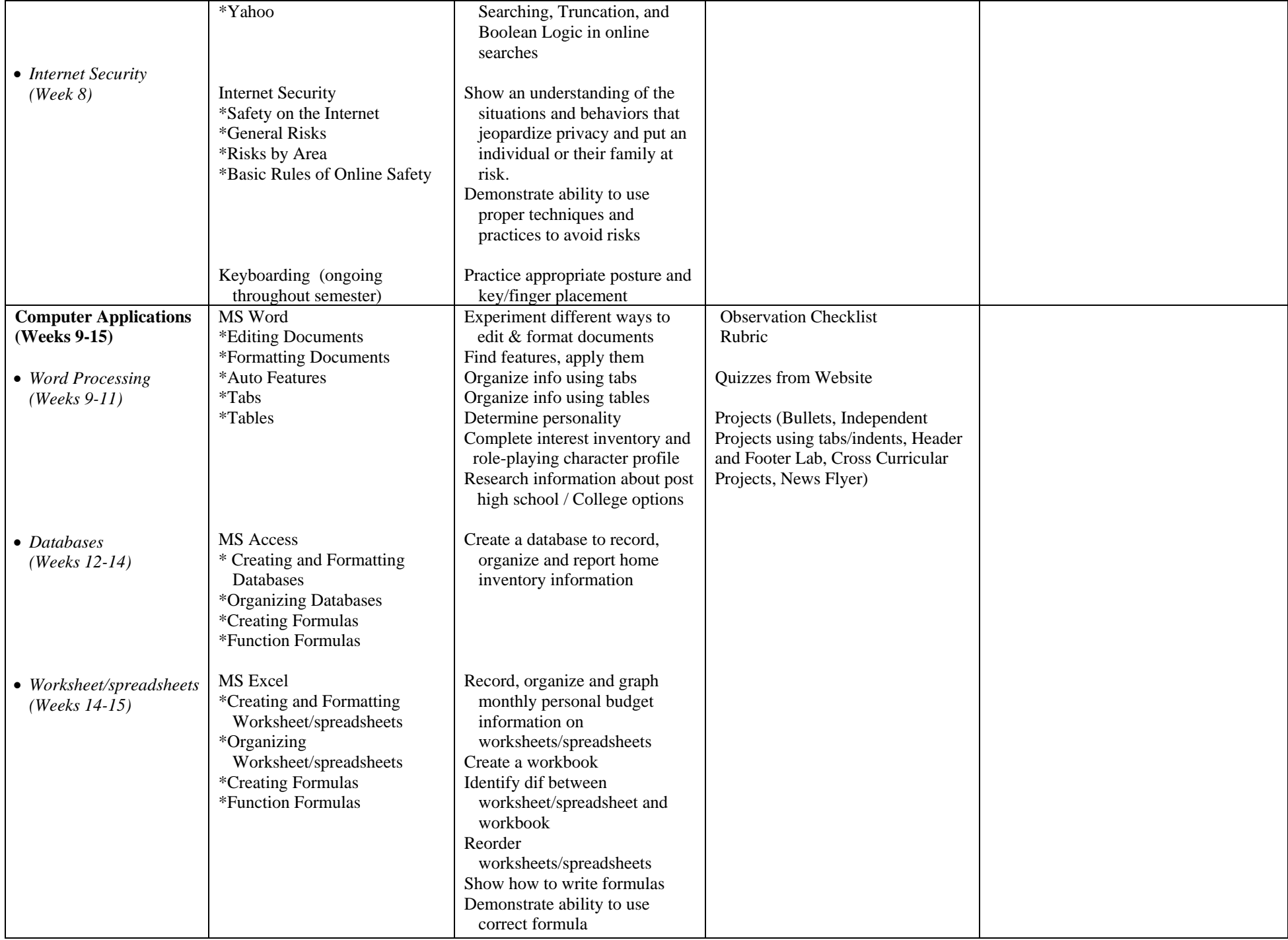

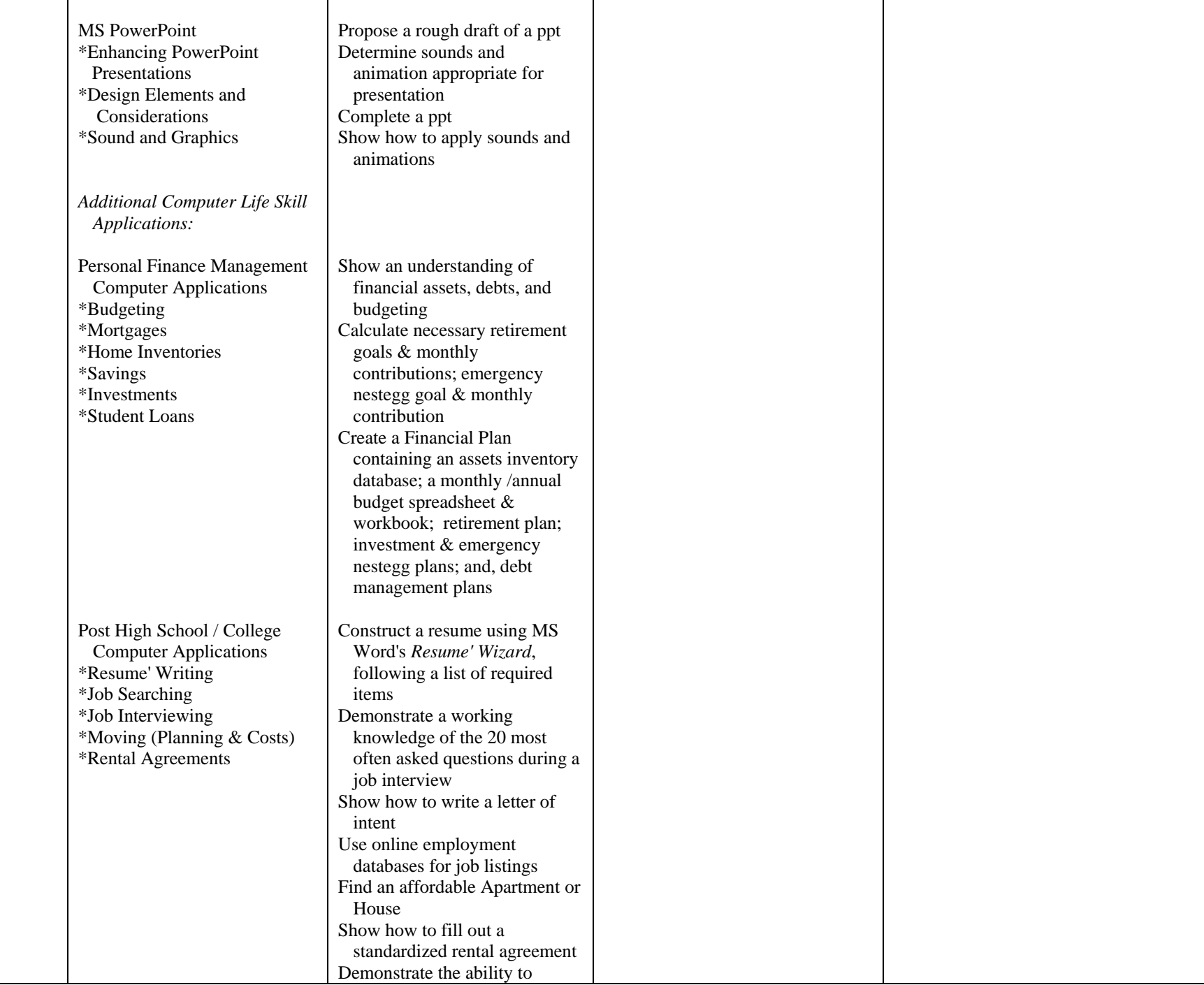

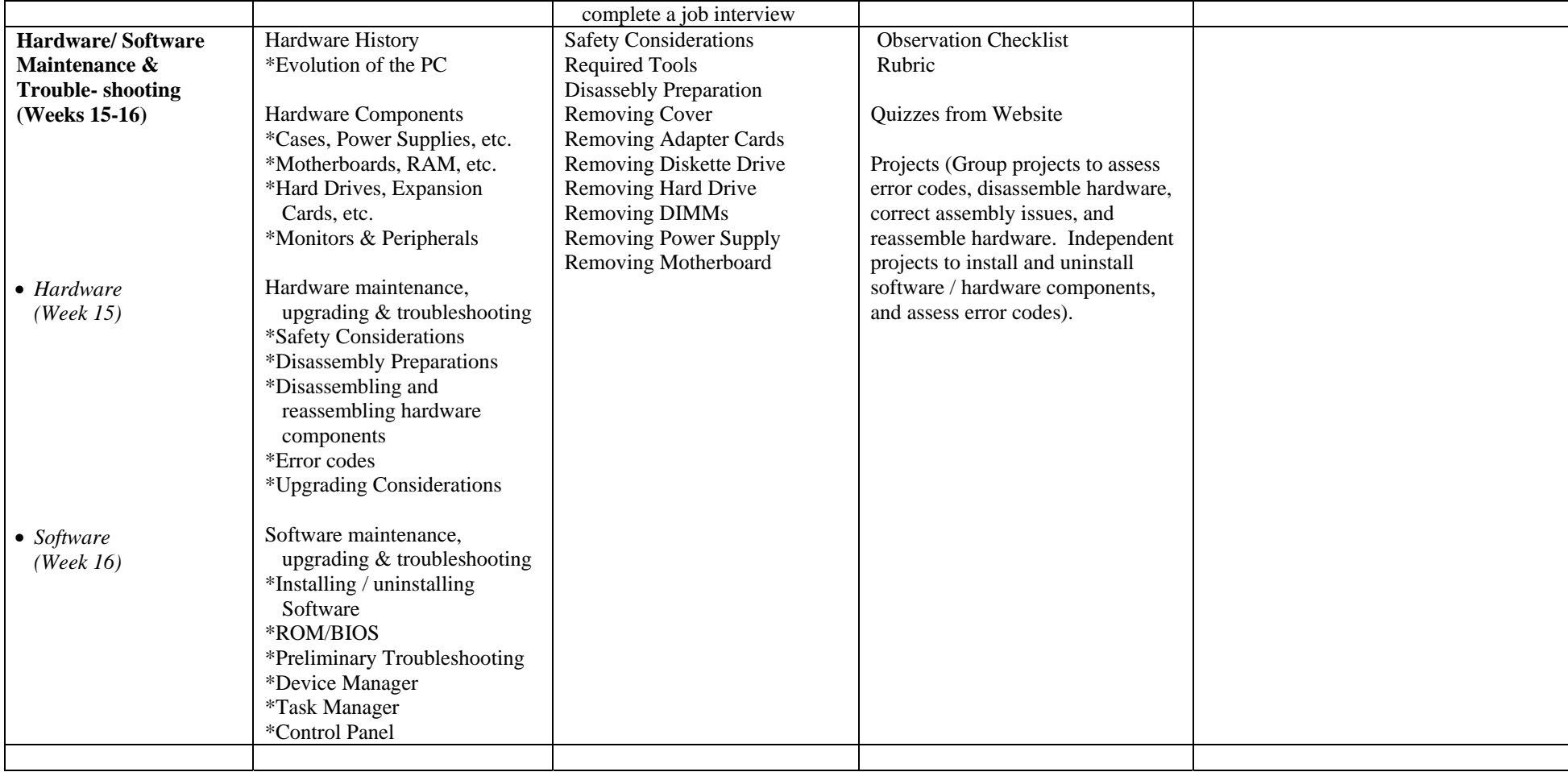